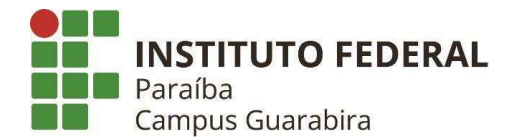

### INSTITUTO FEDERAL DA PARAÍBA PRÓ REITORIA DE GRADUAÇÃO

### CAMPUS GUARABIRA

CURSO SUPERIOR DE TECNOLOGIA EM SISTEMAS PARA INTERNET

NOME DO AUTOR

 $\mathbb{I}$ 

**Comentado [1]:** Nome da instituição na parte superior da<br>página, em letras maiúsculas, centralizado, negrito e<br>espaçamento 1,5 cm.

Comentado [2]: Margem superior e esquerdo – 3 cm. Margem inferior e direito – 2 cm.

Comentado [3]: A CAPA É ELEMENTO OBRIGATÓRIO conforme a ABNT 14724:2011.

MODELO PARA ELABORAÇÃO DE TCC – DISCIPLINA DE PISI

**Comentado [c4]:** A resolução que define o número de<br>páginas para o projeto de pesquisa (AR 80/2021 -<br>CONSUPER/DAAOC/REITORIA/ IFPB. ) não define número de páginas para o TCC final, porém os TCCs do campus têm apresentados trabalhos entre 30 e 40 paginas aproximadamente.

A norma da ABNT para trabalhos acadêmicos é a NBR 14724/2011). Nela, há a indicação de outras normas indispensáveis da ABNT que devem ser seguidas para elaborar:

- citações; - referências; - numeração progressiva das seções; - sumário; -etc.

GUARABIRA/PB

2023

Comentado [5]: Cidade e estado. Na linha abaixo o ano de depósito ( da entrega. Informações em maiúsculo e negrito, centralizado, espaçamento 1,5 cm.

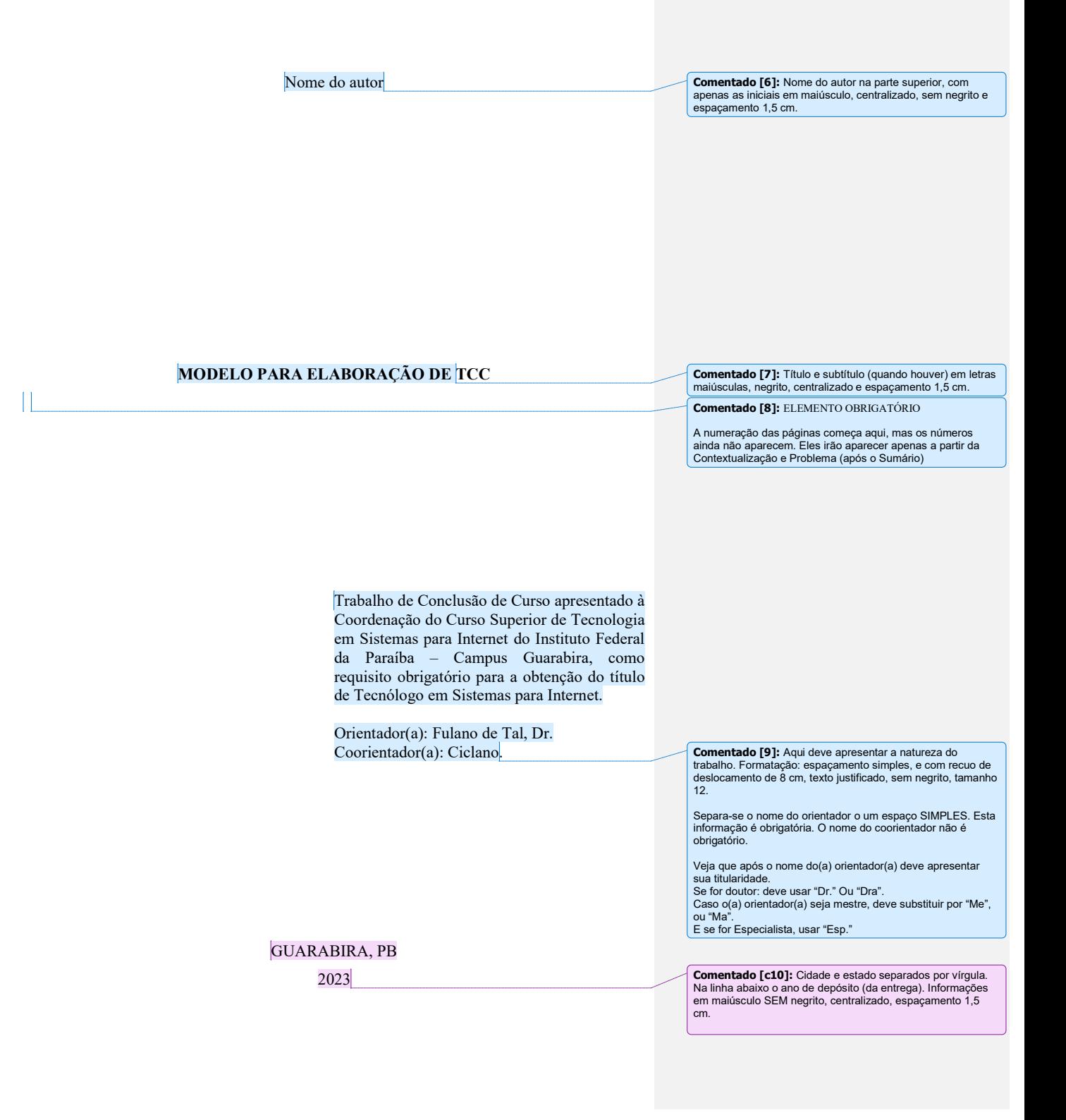

©Todos os direitos estão reservados ao Instituto Federal da Paraíba. O conteúdo desta obra é de inteira responsabilidade do (a) autor (a), sendo o mesmo, passível de sanções administrativas ou penais, caso sejam infringidas as leis que regulamentam a Propriedade Intelectual, respectivamente, Patentes: Lei nº 9.279/1996, e Direitos Autorais: Lei nº 9.610/1998. O conteúdo desta obra tornar-se-á de domínio público após a data de defesa e homologação da sua respectiva ata, exceto as pesquisas que estejam vinculadas ao processo de patenteamento. Esta investigação será base literária para novas pesquisas, desde que a obra e seu (a) respectivo (a) autor (a) seja devidamente citado e mencionado os seus créditos bibliográficos.

# ELABORADO PELA BIBLIOTECA

Ficha catalográfica elaborada pela Biblioteca do IFPB Campus Guarabira, com os dados fornecidos pelo(a) autor(a)

Comentado [11]: ELEMENTO OBRIGATÓRIO

A folha da Ficha Catalográfica será impressa, na versão final,<br>no verso da folha anterior. Quem elabora esta ficha é a<br>biblioteca APÓS a defesa final. Então, a versão que irão<br>protocolar para a defesa NÃO DEVE CONTAR ESTÁ<br>

### NOME DO AUTOR

### TÍTULO: SUBTÍTULO (SE HOUVER)

Trabalho de Conclusão de Curso apresentado à Coordenação do Curso Superior de Tecnologia em Sistemas para Internet do Instituto Federal da Paraíba – Campus Guarabira, como requisito obrigatório para a obtenção do título de Tecnólogo em Sistemas para Internet.

Comentado [12]: ELEMENTO OBRIGATÓRIO

Esta é a ficha de defesa que deverá ser preenchida para a<br>banca de defesa final. TRAZER NO DIA DA APRESENTAÇÃO<br>– RESPOSNSABILIDADE DO(A) ESTUDANTE! Para a versão<br>a ser protocolada, não precisa estar preenchida!

Defendido em:  $\frac{1}{\sqrt{2\pi}}$  /  $\frac{1}{\sqrt{2\pi}}$ .

### BANCA EXAMINADORA

 $\mathcal{L}_\text{max}$ Prof. Dr. Nome do Orientador (IFPB) Orientador

> Prof. Dr. Nome do Examinador Membro Examinador

> Prof. Dr. Nome do Examinador Membro Examinador

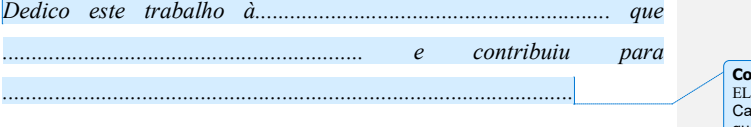

**Comentado [13]:** Folha de Dedicatória.<br>ELEMENTO OPCIONAL.<br>Caso escolha fazer uma dedicatória, deve ser posto para<br>quem desejar. O texto deve ser curto e objetivo.<br>Formatação: recuo de 4 cm; texto em itálico, espaçamento 1

### **AGRADECIMENTO**

Comentado [14]: Folha de Agradecimento – ELEMENTO OPCIONAL

 Este trabalho teve a contribuição de ......................................., agradeço a ................... ....................................................................................................................................................... ............................................................................................................................................ Não se pode esquecer de ......................................................................., que ajudou com .......................................................................................................................................................

Formatação: Título em letra maiúscula e negrito, tamanho 12 e espaçamento 1,5 cm. **Comentado [15]:** Deve separar o título do copo do texto<br>através de dois espaços de 1,5 cm, ou seja, apertar a tecla de<br>ENTER duas vezes.

Comentado [16]: Aqui deve destacar os agradecimentos de forma sucinta.

"Ensinar não é transferir conhecimento, mas criar as possibilidades para a sua produção ou a sua construção. Quem ensino aprender a ensinar e quem apreende ensina a aprender"

 $\overline{1}$ 

Paulo Freire

**Comentado [17]:** Folha de epígrafe. ELEMENTO OPCIONAL<br>Observação. A epígrafe é um título ou frase (de outros<br>autores) que serve de tema ou assunto ou para resumir o<br>sentido e situar a motivação do trabalho.

Formatação: texto com recuo de 4 cm à esquerda e em itálico. Mante o texto entre aspas, justificado e tamanho 12, com espaçamento 1,5 cm..

Comentado [18]: O nome do autor deve ser em negrito, alinhado à direito e logo abaixo do texto.

### RESUMO

Os estudantes apresentam dificuldades para colocar nas normas adequadas seus Trabalhos de Conclusão de Curso. Então, segue modelo para referência dos concluintes do Curso Superior de Tecnologia em Sistemas para Internet.

Palavras-chave: metodologia; normas da ABNT; padronização.

Comentado [19]: O RESUMO é um componente OBRIGATÓRIO. Seguindo a ABNT NBR 6028:2021.

Formatação do título: Tamanho 12, espaçamento 1,5 cm, centralizado e separado pelo texto por dois espaços com 1,5 cm, ou seja, precisa apertar o "enter" DUAS vezes.

**Comentado [c20]:** As palavras-chave devem estar logo<br>abaixo do resumo, seguindo também a ABNT NBR 6028:<br>2021 A norma diz que devem ser seguidas de dois-pontos,<br>separadas entre si por ponto e vírgula e finalizadas por pont

Formatação: O texto deve estar justificado, em tamanho 12, com espalhamento simples. O nome "palavras-chave" deve estar em negrito. Em média pede-se entre TRÊS e CINCO palavras..

### **ABSTRACT**

Students find it difficult to put their Completion Works in the appropriate standards. Then, it follows model for reference of the graduates of the Superior Course of Technology in Systems for Internet.

Keywords: methodology; ABNT standards; standardization.

**Comentado [21]:** TRATA-SE DO RESUMO E PARAVRAS<sub></sub>.<br>CHAVES EM INGLÊS. Segue, portanto, as mesmas<br>orientações da página do resumo.

Este é um componente OBRIGATÓRIO.

Formatação do título: Tamanho 12, espaçamento 1,5 , centralizado e separado pelo texto por dois espaços com 1,5 cm, ou seja, precisa apertar o "enter" DUAS vezes.

### LISTA DE ILUSTRAÇÕES

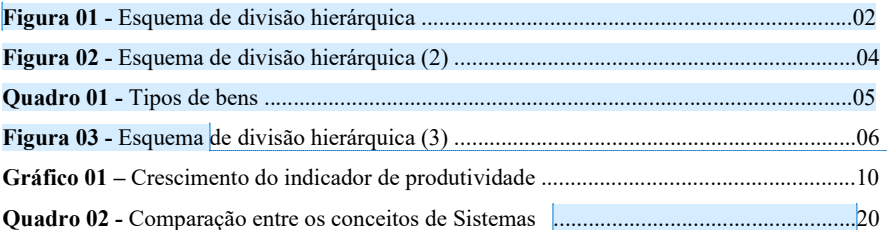

### Comentado [22]: ELEMENTO OPCIONAL

Formatação: título centralizado, tamanho 12, separando texto por dois espaços (duas linhas)

Comentado [23]: As ilustrações (quadro, figura e gráfico) na mesma ordem e grafia que aparecem no texto.

Sugere-se que se façam listas de trabalho com mais de cinco ilustrações. A partir de cinco ilustrações do mesmo tipo, deve-se fazer uma lista para cada tipo (separando em olhas diferentes os gráficos, figuras e quadros).

ATENÇÃO: Tabelas não são ilustrações, mas se houver, elas são listadas na lista seguinte.

**Comentado [24]:** Incluir a página onde encontra o quadro,<br>figura ou gráfico no final do pontilhado, conforme a página<br>que a ilustração aparece no trabalho.

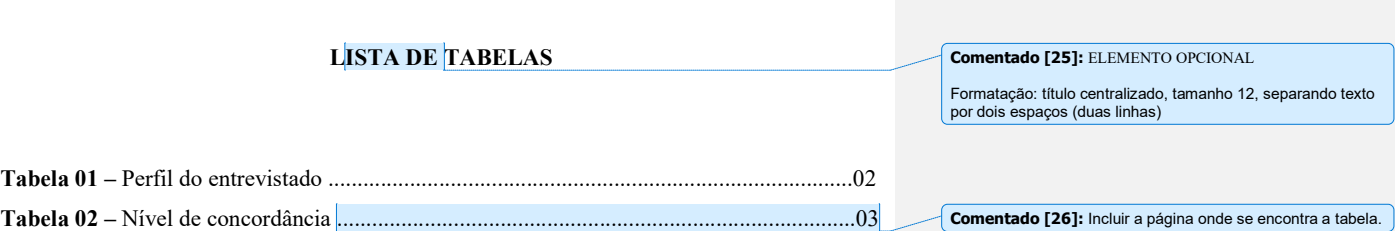

### LISTA DE SIGLAS

ABNT – Associação Brasileira de Normas Técnicas

GBA - Guarabira

IFPB – Instituto Federal da Paraíba

PIB – Produto Interno Bruto

TCC – Trabalho de Conclusão de Curso

Comentado [27]: ELEMENTO OPCIONAL

Formatação: título centralizado, tamanho 12, separando texto por dois espaços (duas linhas)

Sugere-se o uso quando o trabalho apresenta mais de quatro siglas.

**Comentado [28]:** Elas devem ser elencadas por ordem<br>alfabética. Coloca-se a sigla seguida o seu significado,<br>separados por hífen.

OBS: no texto, na primeira vez que aparecem, deve colocar seu nome em extenso, seguido da sigla entre parênteses.

## SUMÁRIO

1 INTRODUÇÃO13

2 FUNDAMENTAÇÃO TEÓRICA14

2.1 SUBTÓPICO I DA FUNDAMENTAÇÃO TEÓRICA (inserir título)14

2.2. SUBTÓPICO II DA FUNDAMENTAÇÃO TEÓROCA (inserir título)14

### 3 METODOLOGIA15

4 RESULTADOS E DISCUSSÃO16

5 CONCLUSÕES OU CONSIDERAÇÕES FINAIS17

REFERÊNCIAS18

APÊNDICE A – INSERIR TÍTULO19

ANEXO A – INSERIR TÍTULO20

.

Comentado [29]: ELEMENTO OBRIGATÓRIO

Formatação: título centralizado, em negrito, com letra tamanho 12 e espaçamento 1,5 cm. Deve iniciar o texto após duas linhas (dois enter´s)

OBS: As partes pré-textuais não aparecem no sumário, ou seja, serão incluídas apenas as partes que serão desenvolvidas após a apresentação do sumário.

As seções devem estar na mesma ordem e grafia que se apesentam no corpo do texto. A paginação corresponde à localização do início de cada item no texto deverá estar associada a ele e alinhada à direita.

Sugere-se a utilização do Sumário automático, que possibilitará a atualização das páginas automaticamente. Veja o tutorial: https://www.youtube.com/watch?v=IBlSLN3lIPw

Comentado [c30]: A norma da ABNT pra sumário é a NBR 6027:2012.

Comentado [31]: A partir das referências, são elementos pós-textuais e, por isso, não possuem numeração.

1 INTRODUÇÃO

**Xxx** 

**Comentado [c32]:** A partir do SUMÁRIO todos os elementos<br>são OBRIGATÓRIOS (elementos textuais).<br>Cada seção primária é iniciada em uma página diferente.

Ela pode ser escrita em texto corrido, sem tópicos, mas deve seguir os parágrafos sequenciais da Introdução do seu projeto de pesquisa que foi aprovado pela banca.

Na parte introdutória, semelhante ao que se escreveu no projeto de pesquisa, deve constar:<br>Contextualização do tema, problema investigado, questão de<br>pesquisa, a(s) hipótese(s), quando couber(em), bem como<br>o(s) objetivos estabelecidos, justificativa(s) e estrutura das<br>seções/or

**Comentado [c33]:** Escrever brevemente, o que constará nesta<br>seção, pois conforme a Associação Brasileira de Normas Técnicas<br>para numeração progressiva das seções (ABNT NBR 6024, 2012),<br>todas as seções devem apresentar um

### 2 FUNDAMENTAÇÃO TEÓRICA

### XXX

 $\overline{1}$ 

2.1 SUBTÓPICO I DA FUNDAMENTAÇÃO TEÓRICA (inserir título)

É comum haver subdivisões no tópico da fundamentação teórica.

2.2. SUBTÓPICO II DA FUNDAMENTAÇÃO TEÓROCA (inserir título)

Desenvolver...

**Comentado [c34]:** Escrever brevemente, o que constará nesta<br>seção, pois conforme a Associação Brasileira de Normas Técnicas<br>para numeração progressiva das seções (ABNT NBR 6024, 2012),<br>todas as seções devem apresentar um

Sugestão: Apresentar o referencial teórico, geralmente em tópicos, discorrendo sobre os conceitos relevantes, estado da arte (estudo anteriores) e teoria utilizada na análise dos dados(quando for o caso).

### 3 METODOLOGIA

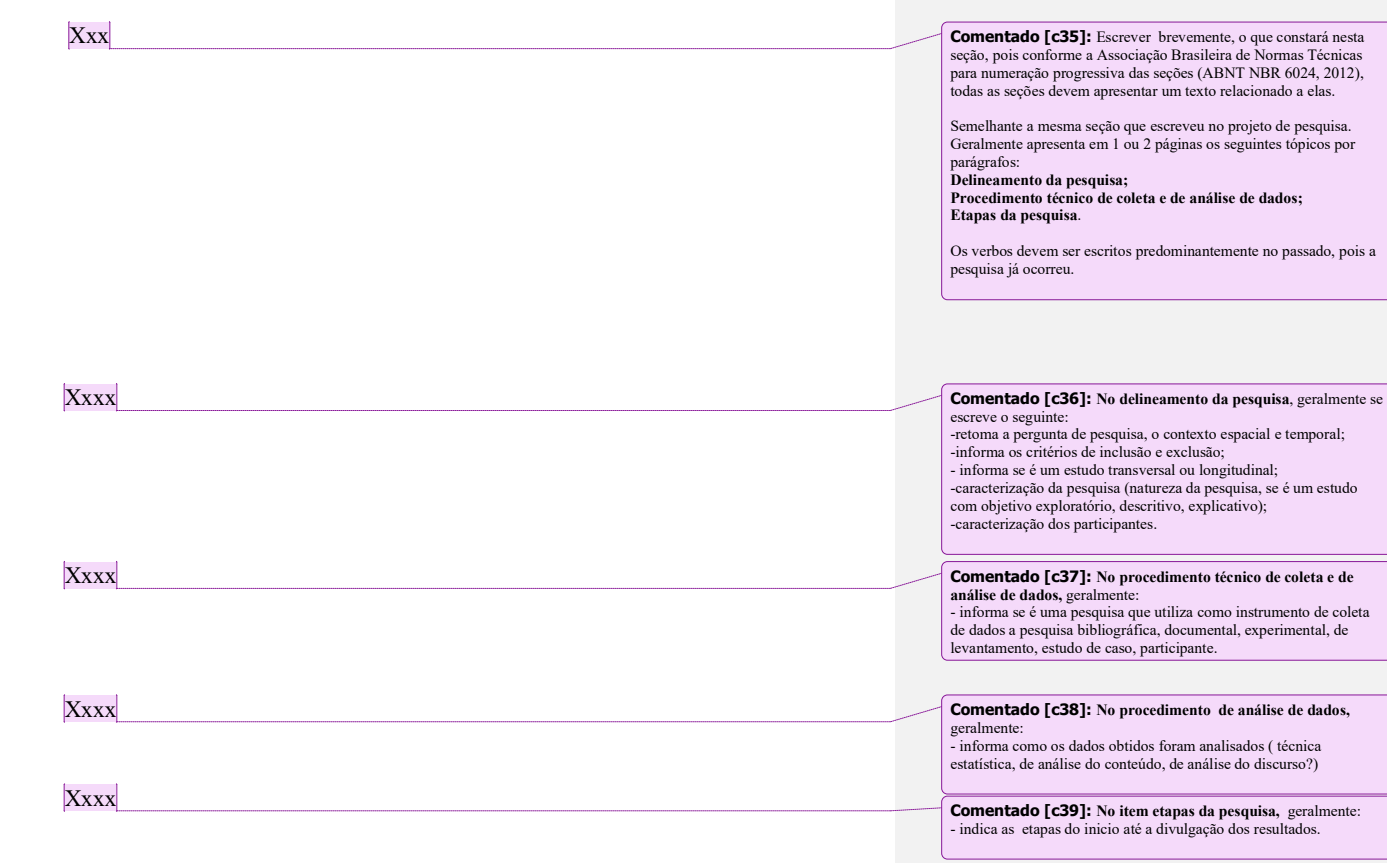

15

### 4 RESULTADOS E DISCUSSÃO

16

Xxxx Comentado [c40]: Recomendo que acesse e leia outros TCCs do campus, no Repositório Digital do IFPB, para verificar como escrever esta seção.

Recomendo também, vídeos do Canal Metodologia Descomplicada sobre essa seção para compreender como fazer.

https://www.youtube.com/watch?v=Yu6oDSFA4to&t=32s

https://www.youtube.com/watch?v=lW0HXuQVL6w&t=13s

### 5 CONCLUSÕES OU CONSIDERAÇÕES FINAIS

Xxxx

Comentado [c41]: Recomendo que acesse e leia outros TCCs do campus, no Repositório Digital do IFPB, para verificar como escrever esta seção.

Recomendo também, vídeos do Canal Metodologia Descomplicada sobre essa seção para compreender como fazer.

https://www.youtube.com/watch?v=QAM3xmfow-Q&t=239s

https://www.youtube.com/watch?v=aJ7qMAa3CaE

17

### REFERÊNCIAS

ANDRADE, Maria Margarida de. Introdução à Metodologia do Trabalho Científico. 10. ed. São Paulo: Atlas, 2010.

CERVO, Amado L; BERVIAN, Pedro A.; SILVA, Roberto da. Metodologia Científica. 6. ed. São Paulo: Pearson Prentice Hall, 2007.

MARCONI, Marina de Andrade; LAKATOS, Eva Maria. Fundamentos da Metodologia Científica. São Paulo: Atlas, 2010.

RICHARDSON, Roberto Jarry. Pesquisa Social: métodos e técnicas. São Paulo: Atlas, 2012.

**Comentado [42]:** Aqui deve expor as obras citadas e<br>referenciadas ao longo do trabalho. Este é um elemento<br>OBRIGATÓRIO.

Em relação ao título: Este elemento não recebe indicação numérica e deve ser centralizado. Em relação às referências: devem estar alinhadas à esquerda.

Não esquecer de usar as normas da ABNT. Para facilitar pode usar o Mecanismo Online de Referências - MORE, que está disponível na internet pelo site:

www. more ufsc.br.

Segue o link do tutorial de ajuda para o uso da ferramenta MORE:

https://www.facebook.com/Revistaregor/videos/126834566660 9622/

Comentado [c43]: Lembre-se de mantê-las em ordem alfabética. Devem ser organizadas conforma a ABNT NBR 6023:2018.

Há vídeos na Internet que explicam como organizar as referências no próprio word.

18

### APÊNDICE A – INSERIR TÍTULO

Comentado [44]: Elemento OPCIONAL, ou seja, incluído apenas quando exigido pela natureza do trabalho.

Este elemento não recebe indicação numérica e deve ser centralizado no centro da página.

Os apêndices são documentos ELABORADOS pelo autor com o intuito a aperfeiçoar alguma parte do trabalho

Formatação do título de apêndice: deve ser apresentado em extenso, com letras maiúsculas, seguido das letras do alfabeto e por um travessão que separa a designação do título.

Mas, lembre-se que deve fazer referência sobre o(s) apêndice(s) no texto.

ANEXO A – INSERIR TÍTULO Comentado [45]: Elemento OPCIONAL, ou seja, incluído apenas quando exigido pela natureza do trabalho.

Este elemento não recebe indicação numérica e deve ser centralizado.

Os anexos são documentos não elaborados pelo autor e que serviram como complemento ao trabalho.

Mas, lembre-se que deve fazer referência sobre o(s) anexo(s) no texto.

Formatação do título do anexo: deve ser apresentado em extenso, com letras maiúsculas, seguido das letras do alfabeto e por um travessão que separa a designação do título.

Mas, lembre-se que deve fazer referência sobre o(s) apêndice(s) no texto.